AutoCAD Crack With Full Keygen For PC [Latest-2022]

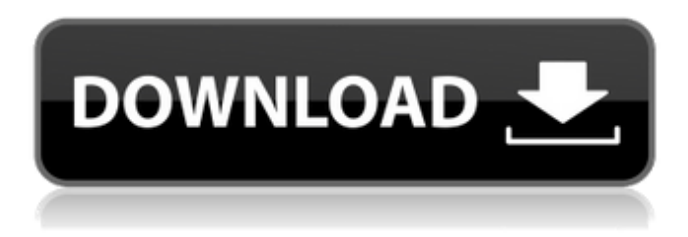

#### **AutoCAD Crack Download**

When a user first starts AutoCAD, they're shown the following welcome screen: Users are then shown a 3D view of a model. At this point the user is ready to create a new drawing by drawing objects and editing existing ones: Creating a new drawing is a two step process. Step 1 is creating a view, and Step 2 is creating a drawing. Views are created when an icon on the workstation or the menu bar is clicked. To create a new view, click the New View button. The view is created as a 3D window that looks like a sheet of paper. To edit the view, double-click the view icon on the workstation or menu bar. To create a new drawing, a drawing is created from the view. To create a new drawing, select New Drawing in the View menu, and click the Create Drawing button. If the icon appears, you're good to go. Otherwise, you need to create a new view first. Drawings are created when an icon on the workstation or menu bar is clicked. To create a new drawing, click the New Drawing button. The drawing is created as a 2D window that looks like a table. To edit the drawing, double-click the drawing icon on the workstation or menu bar. To create a new drawing, select New Drawing in the Drawing menu, and click the Create Drawing button. If the icon appears, you're good to go. Otherwise, you need to create a new view first. To select an object in the drawing, drag it to the drawing canvas, or simply double-click it. Click the Send to Back button to move the object to the back. To select an object in the view, drag it to the view canvas. To select an object in the view, drag it to the view canvas. Drag the object from the view to the drawing. Double-click an object in the view. To select an object in the drawing, drag it to the drawing canvas. Drag the object from the view to the drawing. To select an object in the drawing, drag it to the drawing canvas. Double-click an object in the drawing. Creating a New Drawing Click the New Drawing button on the drawing toolbar to open the New Drawing dialog, which appears as follows:

### **AutoCAD Keygen For (LifeTime)**

Using the DoPal class See also List of CAD software References Further reading Official Autodesk Developer Network User Guide External links Category:AutoCAD Category:Electronic documentation Category:2005 software Category:Microsoft Auto Show Category:Companies based in San Francisco Category:Software companies based in the San Francisco Bay Area Category:Software companies established in 1989 Category:Software companies of the United StatesCinema Controversy: Divulging Audience Numbers The clash between cinemas and the Indian censors continued with yet another instance where they could not agree on one matter – the audience figure. A proposal by the Bombay High Court to separate the Supreme Court to see a film about a woman as Queen to resolve a conflict between the two authorities is based on the premise that the court would be screened the film and therefore "it has an audience". As the movie turns out to be a fictional story, the censor board issued a statement that it was difficult to categorize a film as real or fictional and it could not be rated according to the "spirit of the law". The movie is about a group of women who decide to write to the Supreme Court to be addressed as Queen. The censor board issued a statement that it was difficult to categorize a film as real or fictional and it could not be rated according to the "spirit of the law". The movie is about a group of women who decide to write to the Supreme Court to be addressed as Queen.

The film is directed by Shoojit Sircar and is based on the play Kamla Kaushik written by K. K. Tewari. The censor board passed the movie but with a single, momentary, red mark on the scene involving nudity and a shot of a woman's hand pointing towards the camera.Q: How to separate two different frameworks for SailsJS server Let's say I have two different SailsJS server applications. One is backend API (NodeJS), other is a mobile app (Android/iOS) using Android/IOS SDK's with native language. What is the best practice to separate them? For example: I need to provide API to the mobile app and I have REST controllers, I have not any backend for this purpose. I have native language code for mobile app and I want to call a1d647c40b

## **AutoCAD (2022)**

To activate it please go to the following link. Select download certificate in provided window. Select download and click start. To use this keygen, To open the keygen, double click the file Please select the one you want Installation Double click the setup.exe to install the software. How to Install Step1 : Install autocad 2007 x86 software. Double click the setup.exe to install the software. In the window, provide the license key which you had received from Autodesk. Step2 : Activate your Autodesk Autocad Open the Autocad 2007 installation folder (by double click the installation folder) Open Autocad 2010 Open the autocad\_win\_2007\_x86\_setup\_rtf\_pt\_ru.exe. Read the license key from the file, which you had received from Autodesk. Select the option "I am a user and I received a key from Autodesk". Thank You Holyoke, Massachusetts About Holyoke The town that knows how to party - "Holyoke makes a perfect date" Boston Globe 2013 A Massachusetts college town on the banks of the Connecticut River, Holyoke is home to Ivy League and state-supported colleges and universities including the University of Massachusetts at Amherst and Hampshire College. The town has retained its working class, Irish-American character. The streets are lined with old brick buildings. Many feature stone facades and massive, open doorways with massive front porches and massive wooden door frames. This town of under 80,000 people is much more than a college town, it is a big college town. A young "Irish" to the core, this is a town where the Muffins and Dukes and Dagoes make up nearly a third of the population. Holyoke is home to a shopping district with major chain stores like Wal-Mart and other department stores. With the exception of its early 20th Century history and immigrant heritage, it is a relatively new town. Over 50% of its residents are foreign-born. One of the largest congregations of Portuguese speakers in New England is in

### **What's New in the AutoCAD?**

Rapidly send and incorporate feedback into your designs. Import feedback from printed paper or PDFs and add changes to your drawings automatically, without additional drawing steps. (video: 1:15 min.) Model-based dimensioning: See dimensioning models projected on other projects and objects to easily synchronize with your design. (video: 3:00 min.) See dimensioning models projected on other projects and objects to easily synchronize with your design. (video: 3:00 min.) Black or White drawables: Reduce the number of drawable objects in your drawings and optimize your drawing size. (video: 1:10 min.) Reduce the number of drawable objects in your drawings and optimize your drawing size. (video: 1:10 min.) New standard fonts for drawings: Work with AI-generated fonts in dimensioning, annotation, and drawing. (video: 1:18 min.) Work with AI-generated fonts in dimensioning, annotation, and drawing. (video: 1:18 min.) AI and 3D printing with the 2020 release: AutoCAD 2020 makes use of the latest technology to improve its 3D printing capabilities. Learn more about the new features available in AutoCAD 2020. Version History AutoCAD – Release Notes and Known Issues General Drawing/layers May 20, 2020: The selection of a Tagged object causes a drop in framerate. May 19, 2020: For vector-only drawings, the markers of the most recent objects are not automatically moved. May 16, 2020: The View tab of the 3D viewport may not display the current camera view when the user switches to a different view from the 3D viewport. May 15, 2020: The 2D/3D marker tool does not reset the angle and 2D/3D settings after each move. May 14, 2020: The Edit tab cannot open a drawing when a non-parametric snap object is selected. May 14, 2020: The Select From Previous command does not work on text or table objects that have existing text or cells, and the command fails if the selection is empty. May 14, 2020: The SVG vector image display mode in the 3D Warehouse does not render correctly. May 13, 2020: The Polar Tracker does not render when the origin is

# **System Requirements For AutoCAD:**

Intel Core i5 or i7 (i7 is recommended) NVIDIA GeForce GTX 1070 or GTX 1080 (GeForce GTX 1070 Ti recommended) Intel HD 620 or equivalent (Intel HD 5300/4500/4000 or equivalent recommended) Windows 7, 8, or 10 (Windows 7 or 8 recommended) Mac OS X 10.7 or later 512MB RAM (1GB recommended) 1.42GB available HDD space (1.4GB recommended) DirectX 11 graphics drivers Video Output: HDMI, Display